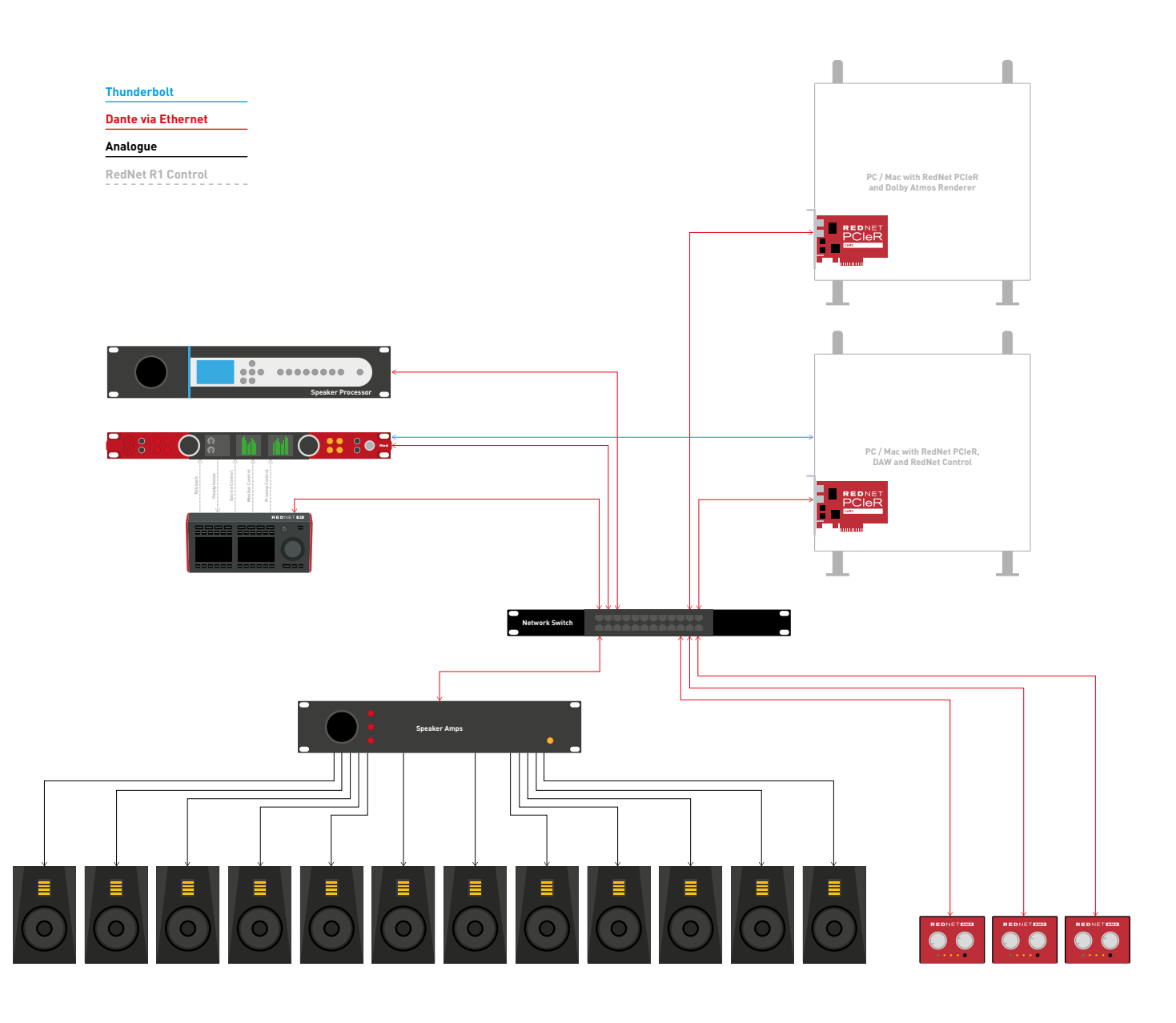

## **RedNet R1 and Dolby Atmos without Pro Tools**

- • Send audio to DAW using RedNet PCIeR via Dante®
- • Send audio from DAW to Dolby Renderer using RedNet PCIeR via Dante®
- • Send audio from Dolby Renderer to Speaker processing using RedNet PCIeR via Dante®
- • Send the Dante® output of processing unit to Red
- • Send Dante® audio from Red to Powered Speakers / Speaker Amps
- • Use RedNet R1 to control the sources from Dolby Renderer

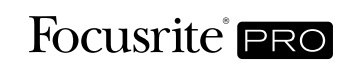

- • Use RedNet R1 to control the audio being sent to the speakers
- • Use RedNet R1 to control mic pres on the Red
- Send Cue Mix from Red to RedNet AM2
- • Send binaural mix directly from Dolby Renderer to RedNet AM2